Государственное бюджетное профессиональное образовательное учреждение Республики Мордовия «Темниковский сельскохозяйственный колледж»

Обсуждена и одобрена на заседании предметной (цикловой) комиссии  $\Pi$ O специальности «Землеустройство» протокол: № 3 от «30» нетеря 2023 г. Председатель П(Ц)К: Bang- T.A. Bakysiny

Утверждаю: Заместитель директора по учебной работе Л.В. Щербакова  $20\sqrt[3]{r}$ . « JOW nous

Дополнительная общеобразовательная (общеразвивающая) программа

«Аэрокосмическое зондирование» Направленность: техническая Уровень программы: ознакомительный Возраст обучающихся: 15-17 лет Срок реализации программы: 1 год (144 часа) Форма обучения: очная

> Автор-составитель: Бякин Николай Николаевич Преподаватель землеустроительных

ДИСЦИПЛИН

Темников 2023 г.

# **Структура программы**

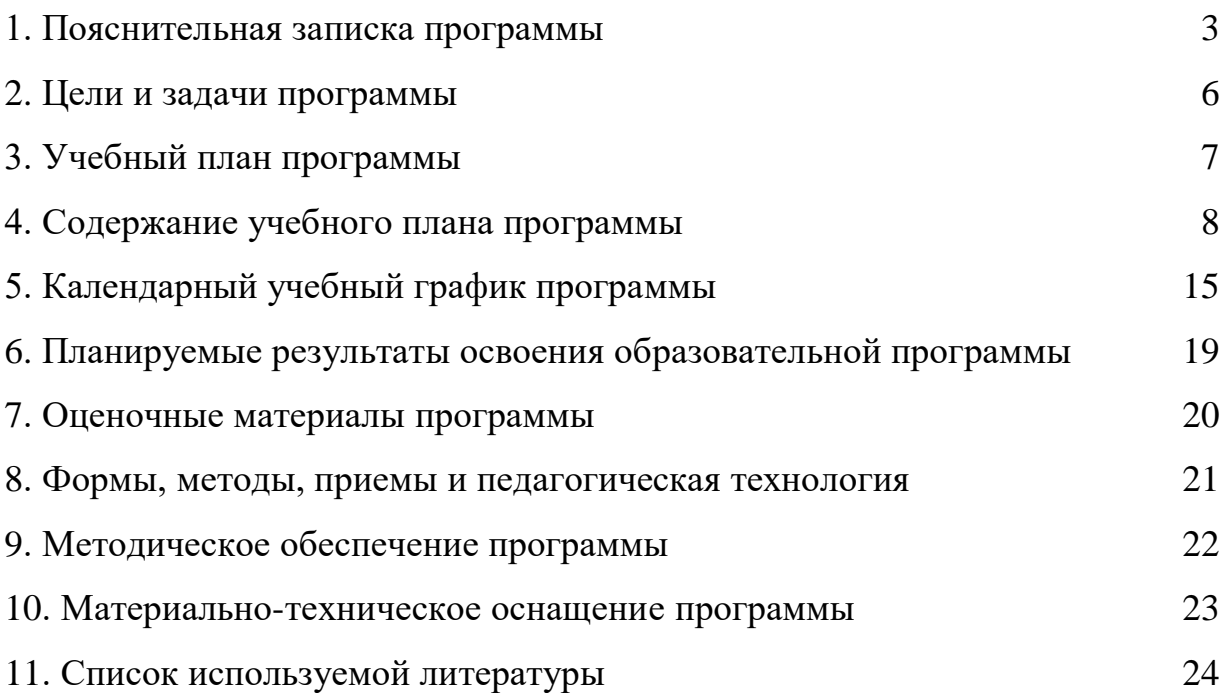

Аэрокосмическое зондирование – это комплекс дистанционных методов исследования, используемых в инженерно-экологических изысканиях и фотограмметрии.

Программа направлена на развитие технических способностей обучающихся, навыков самостоятельной работы, цифровой грамотности, работе с беспилотными аппаратами, аэрофотосъемке и обработке полученных результатов.

Программа содержит 3 блока «Теоретические основы аэрокосмического зондирования», «Аэромоделирование, пилотирование и произведение аэрофотосъемки земельного участка» и «Аэрокосмическое дешифрирование и фотограмметрия». Данная последовательность блоков позволяет обучающимся осмысленно подходить к выполнению рабочего процесса.

**Нормативные основания** для создания дополнительной общеобразовательной (общеразвивающей) программы:

– Конституция Российской Федерации (принята всенародным голосованием 12.12.1993 с изменениями, одобренными в ходе общероссийского голосования 01.07.2020) URL: http://www.consultant.ru/document/ cons\_doc\_LAW\_28399/

 Федеральный закон от 29.12.2012 № 273-ФЗ (ред. от 31.07.2020) «Об образовании в Российской Федерации» (с изм. и доп., вступ. в силу с 01.09.2020) — URL: http://www.consultant.ru/document/cons\_doc\_LAW\_ 140174/

 Государственная программа Российской Федерации «Развитие образования» (Утверждена Постановлением Правительства РФ от 26.12.2017 N 1642 (ред. от 22.02.2021) «Об утверждении государственной программы Российской Федерации «Развитие образования» – URL: http://www. consultant.ru/document/cons\_doc\_LAW\_286474/.

 Стратегия развития воспитания в Российской Федерации на период до 2025 года (Утверждена распоряжением Правительства РФ от 29.05.2015 N 996-р «Об утверждении Стратегии развития воспитания в Российской Федерации на период до 2025 года») – URL: http://www.consultant.ru/document /cons\_doc\_LAW\_180402/

 Приказ Министерства образования республики Мордовия от 04. 03 2019 г. № 211 «Об утверждении Правил персонифицированного финансирования дополнительного образования обучающихся в республике Мордовия».

Устав ГБПОУ РМ «Темниковский сельскохозяйственный колледж»

**Направленность** программы – техническая.

**Актуальность данной программы** обусловлена направленностью предмета «Аэрокосмическое зондирование» на раскрытие потенциальных. возможностей обучающихся; на повышение уровня восприятия окружающего мира, развитие всех видов памяти и мышления, развитие воображения, введения новых методик, связанных с интегрированным подходом преподавания данной дисциплины; на большом потенциале образовательного учреждения.

**Новизна программы состоит в** освоении технологий аэрофотосъемки земельного участка при помощи беспилотных летательных аппаратов, реализации автоматизированного дешифрирования на основе ГИС-анализа.

**Педагогическая целесообразность** программы состоит том, что данное направление изучения способствует формированию и закреплению практических навыков пилотирования БПЛА и обработке полученных результатов аэросъемки, развитию усидчивости, аккуратности, трудовой активности, технической интуиции.

**Отличительные особенности программы**. В программе сведены вместе несколько аспектов аэрокосмического зондирования: теоритическая основа, практическая деятельность, обработка результатов на персональном компьютере. На занятиях по программе идет закрепление и поэтапное развитие технологических навыков работы.

**Возраст студентов, участников программы и их психологические особенности** Дополнительная общеобразовательная (общеразвивающая) программа «Аэрокосмическое зондирование» ориентирована на работу с обучающимися 15 – 17 лет. Программа предусматривает возможность обучения в одной группе обучающихся разных возрастов с различным уровнем подготовленности к занятиям техническим творчеством.

Программа предполагает освоение видов деятельности в соответствии с психологическими особенностями возраста адресата программы.

#### **Объём и сроки освоения программы**

Срок реализации программы – 1 год.

Продолжительность реализации всей программы - 144 часа.

Отдельной части программы:

- Теоретические основы аэрокосмического зондирования» - 20 часов в год;

«Аэромоделирование, пилотирование и произведение аэрофотосъемки земельного участка» - 58 часов в год;

- Аэрокосмическое дешифрирование и фотограмметрия» - 66 часов в год.

Занятия проводятся 2 раза в неделю по 2 часа. Данная программа «Аэрокосмическое зондирование» разработана для обучающихся 15 - 17 лет.

Количество обучающихся в группе 20 человек. Программа охватывает теоретический и практический блоки содержания.

#### **Формы и режим занятий**

В процессе реализации программы используются различные *формы занятий*: традиционные, комбинированные и практические занятия и другие. *Методы обучения*

Для достижения поставленной цели и реализации задач предмета используются следующие методы обучения:

- словесный (объяснение, беседа, рассказ);

- наглядный (показ, наблюдение, демонстрация приемов работы);

- практический.

Предложенные методы работы являются наиболее продуктивными при реализации поставленных целей и задач и основаны на проверенных методиках и сложившихся традициях декоративно-прикладного и изобразительного творчества.

При определении режима занятий учтены санитарноэпидемиологические требования к организациям дополнительного образования обучающихся. Структура каждого занятия зависит от конкретной темы и решаемых задач.

В случае возникновения форс мажорных обстоятельств программа может быть реализована с применением электронного обучения и дистанционных образовательных технологий.

#### **2. Цели и задачи программы**

*Целью* программы является формирование знаний в аэрокосмической области и опыта по конструированию, моделированию и программированию средствами беспилотных летательных аппаратов (БПЛА) и приобретение навыков владения ими, развитие не только алгоритмического, но и объектно-ориентированного стиля мышления, формирование практических умений и навыков, развитие творческих способностей и индивидуальности обучающегося. Работа в программном обеспечении.

*Задачи* учебной программы:

Образовательные:

- сформировать представления о разнообразии конструктивных особенностей и принципов работы квадрокоптеров;

- формировать умения работать с профильным программным обеспечением;

- обучать основам аэрофотосъемки и обработке полученных данных;

- формировать навыки пилотирования БПЛА;

- сформировать навыки распознавания и фиксации динамических природных и антропогенно обусловленных процессов и явлений, возникающих и протекающих на изучаемой по снимкам территории

- владеть основами визуальной и компьютерной автоматизированной обработки данных

- формировать умения и навыки наставничества через занятия техническим процессом.

Развивающие:

- развивать у студентов интерес к техническому аспекту обучаемой профессии; осознания социальной значимости применения и перспектив развития БПЛА;

- развивать умения генерировать идеи по применению технологий виртуальной/дополненной реальности в решении конкретных задач;

Воспитательные:

 воспитание умения работать индивидуально и в группе для решения поставленной задачи;

 воспитание трудолюбия, упорства, желания добиваться поставленной цели;

воспитание информационной культуры.

## **3. Учебный план**

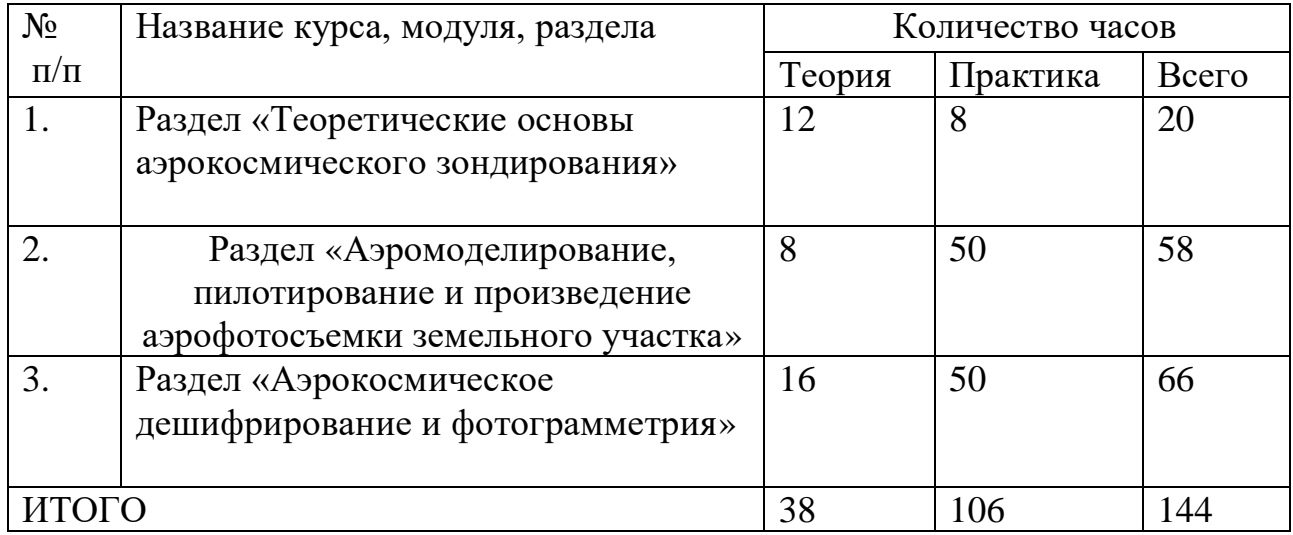

#### **4. Содержание учебного плана**

#### **Раздел «Теоретические основы аэрокосмического зондирования»**

**Тема № 1. Введение. Сущность аэрокосмического зондирования.** Задача:

История и современное состояние аэрокосмического зондирования. Принципиальная технологическая схема дистанционных исследований Земли. Снимок – основное понятие аэрокосмического зондирования. Технологии получения и основные типы аэрокосмических снимков. Методы получения информации по снимкам: дешифрирование и фотограмметрические измерения. Применение аэрокосмического зондирования в картографировании и исследованиях Земли.

Материалы: компьютер, проектор, интерактивная доска.

#### **Тема № 2. Аэрофотограмметрические методы съемки** Цели:

- изучить виды материалов аэрокосмических съемок

- изучит масштаб, пространственное разрешение и диапазон регистрируемого излучения

- рассмотреть технологические способы получения снимков

Материалы: компьютер, проектор, интерактивная доска.

#### **Тема № 3. «Физические основы и природные условия съемки»** Цель:

- изучить факторы, влияющие на дешифровочные свойства аэрокосмических снимков;

- сформировать понятия активная и пассивная съемка;

- изучить природные факторы, определяющие условия аэросъемки.

Материалы: компьютер, проектор, интерактивная доска.

# **Тема № 4. Технические средства получения снимков.**

Цель:

- изучить аэрофотосъемочное оборудование;

- научиться различать технические средства получения снимков.

Материалы: компьютер, проектор, интерактивная доска.

Практическое занятие «Технические средства получения снимков».

### **Тема № 5. Основы аэрокосмических съемок местности. Аэрофотосъемка и ее виды.**

Цель:

- изучить основы аэрокосмических съемок местности

- сформировать понятие об аэрофотосъемке и ее видах.

Материалы: компьютер, проектор, интерактивная доска.

Практическое занятие «Аэрофотосъемка и ее виды»

#### **Тема № 6. Геометрические свойства снимков.**  Цель:

- изучить геометрические свойства снимков.

- научиться аэрофотоснимками;

Материалы: компьютер, проектор, интерактивная доска.

Практическое занятие «Геометрические свойства снимков»

Контрольная работа №1 «Теоретические основы аэрокосмического зондирования».

### **Раздел 2 «Аэромоделирование, пилотирование и произведение аэрофотосъемки земельного участка»**

**Тема №1. Вводное занятие. «IT-технологии Российской Федерации». Теория БПЛА. История создания, разновидности, применение БПЛА. Виды квадрокоптеров.**

Задачи: изучить введение в IT-технологии Российской Федерации, рассмотреть теорию БПЛА, их историю создания, разновидности, применение и их виды.

#### **Тема № 2. Основные базовые элементы коптера. Полётный контроллер. Контроллеры двигателей. Бесколлекторные и коллекторные моторы.**

Задачи: ознакомление основными базовыми элементами коптера. изучить полётный контроллер, структуру двигателей. Бесколлекторные и коллекторные моторы.

Материалы: компьютер, проектор, интерактивная доска.

Практическое занятие «Изучение полётного контроллера. Контроллеры двигателей. Бесколлекторные и коллекторные моторы»

#### **Тема № 3. Правила безопасности при подготовке к полетам, управлении беспилотным летательным аппаратом.**

Задачи: изучить правила безопасности при подготовке к полетам, управлении беспилотным летательным аппаратом

Материалы: компьютер, проектор, интерактивная доска.

#### **Тема № 4. Знакомство с квадрокоптерами. Изучение компонентов. Зарядка аккумуляторных батарей, установка. Установка, снятие защитной клетки. Замена пропеллеров**

Задачи:

- ознакомление с квадрокоптерами;

- изучение компонентов.

Материалы: компьютер, проектор, интерактивная доска.

Практическое занятие «Ознакомление с квадрокоптерами. Изучение компонентов»

Практическое занятие «Установка, снятие защитной клетки, аккумуляторных батарей. Замена пропеллеров»

### **Тема № 5. Теория ручного визуального пилотирования. Техника безопасности при лётной эксплуатации коптеров.**

Цели:

- освоить теорию ручного визуального пилотирования;

- изучить технику безопасности при лётной эксплуатации коптеров.

Материалы: компьютер, проектор, интерактивная доска.

### **Тема № 6. Сборка куба для полетов. Первый взлет. Зависание на малой высоте. Привыкание к управлению.**

Цели:

- Научиться собирать куб для полетов;

- получить практические навыки первого полета;

- научиться управлению квадрокоптера.

- получить навыки зависания летательного аппарата на малой высоте Материалы: куб для полетов, беспилотный летательный аппарат.

Практическое занятие «Сборка куба для полетов»

Практическое занятие «Управлению квадрокоптера»

Практическое занятие «Первый взлет»

Практическое занятие «Зависание на малой высоте»

### **Тема № 7. Полёты на коптере. Взлет. Посадка.**

Цели:

- получить практические навыки взлета и посадки квадрокоптера;

Материалы: куб для полетов, беспилотный летательный аппарат.

Практическое занятие «Взлет и посадка квадрокоптера»

#### **Тема № 8. Полёты на коптере. Взлет. Висение. Полёт в зоне пилотажа. Вперед-назад, влево-вправо. Посадка.**

Цели:

- получить практические навыки полёта на коптере.

- изучить элементы взлета, висения, полёта вперед-назад и влевовправо, посадки.

- закрепить умения и практические навыки.

Материалы: куб для полетов, беспилотный летательный аппарат.

Практическое занятие «Изучение элементов взлета, висения и посадки на квадрокопторе»

Практическое занятие «Освоение навыков элементов взлета, висения и посадки»

Практическое занятие «Изучение элементов полёта вперед-назад и влево-вправо на квадрокопторе»

Практическое занятие «Освоение навыков элементов полёта впередназад и влево-вправо»

#### **Тема № 9. Полёт по кругу, с удержанием и изменением высоты. Посадка.**

Цели:

- получить практические навыки полёта по кругу, с удержанием и изменением высоты.

- закрепить умения и практические навыки.

Материалы: куб для полетов, беспилотный летательный аппарат.

Практическое занятие «Изучение элементов полёта по кругу»

Практическое занятие «Изучение элементов полёта по кругу с удержанием и изменением высоты»

#### **Тема № 10. Полёты на коптере. Взлет. Полеты по заданной траектории, с разворотом, изменением высоты, преодолением препятствий. Посадка.**

Цели:

- получить практические навыки полёта по заданной траектории, с разворотом, изменением высоты, преодолением препятствий.

- закрепить умения и практические навыки.

Материалы: куб для полетов, беспилотный летательный аппарат.

Практическое занятие «Изучение элементов полёта по заданной траектории с разворотом и изменением высоты»

Практическое занятие «Изучение элементов полёта по заданной траектории с преодолением препятствий»

#### **Тема № 11. Полет с использованием функции удержания высоты и курса. Произведение аэрофотосъемки земельного участка. Автономный взлет. Панорамная съемка с помощью БПЛА. Съемка видео с помощью БПЛА.**

Цели:

- получить практические навыки аэрофотосъемки земельного участка.

- произвести аэрофотосъемку земельного участка.

Материалы: беспилотный летательный аппарат.

Практическое занятие «Полет с использованием функции удержания высоты и курса»

Практическое занятие «Автономный взлет»

Практическое занятие «Панорамная съемка с помощью БПЛА»

Практическое занятие «Съемка видео с помощью БПЛА»

Практическое занятие «Произведение аэрофотосъемки земельного участка»

**Тема № 12. Импортирование данных на персональный компьютер.** Цели:

- Импортирование данных на персональный компьютер.

Материалы: компьютер, проектор, интерактивная доска.

Практическое занятие «Импортирование данных на персональный компьютер»

#### **Раздел 3 «Аэрокосмическое дешифрирование и фотограмметрия»**

#### **Тема № 1. Дистанционное зондирование Земли и дешифрирование аэрокосмических снимков.**

Цели:

- изучить дистанционное зондирование Земли и дешифрирование аэрокосмических снимков.

Материалы: компьютер, проектор, интерактивная доска.

#### **Тема № 2. Факторы, влияющие на дешифровочные свойства космоснимков.**

Цели:

- изучит факторы, влияющие на дешифровочные свойства космоснимков.

Материалы: компьютер, проектор, интерактивная доска.

#### **Тема № 3. Дешифровочные признаки. Виды и методы дешифрирования.**

Цели:

- изучить дешифровочные признаки. Виды и методы дешифрирования. Материалы: компьютер, проектор, интерактивная доска.

**Тема № 4. Генерализация при дешифрировании.**

Цели:

- изучить генерализацию объектов при дешифрировании;

- задачи и сущность генерализации.

Материалы: компьютер, проектор, интерактивная доска.

#### **Тема № 5. Составление накидного монтажа из аналоговых аэроснимков, оценка качества аэрофотосъемки. Расчёт основных параметров аэрофотосъёмки.**

Цели:

- получит навыки Составление накидного монтажа из аналоговых аэроснимков;

- научиться производить оценку качества аэрофотоснимков.

Материалы: компьютер, проектор, интерактивная доска.

Практическое занятие «Составление накидного монтажа из аналоговых аэроснимков,»

Практическое занятие «Оценка качества аэрофотосъемки»

Практическое занятие «Расчёт основных параметров аэрофотосъёмки»

#### **Тема № 6. Камеральное дешифрирование площадных, линейных и точечных объектов по аэрофотоснимкам.**

Цели:

- изучит в дешифрирование площадных, линейных и точечных объектов по аэрофотоснимкам;

- получить практические навыки по камеральному дешифрированию объектов по аэрофотоснимкам.

Материалы: компьютер, проектор, интерактивная доска.

Практическое занятие «Камеральное дешифрирование площадных объектов по аэрофотоснимкам»

Практическое занятие «Камеральное дешифрирование линейных объектов по аэрофотоснимкам»

Практическое занятие «Камеральное дешифрирование точечных объектов по аэрофотоснимкам»

#### **Тема № 7. Автоматизация процесса дешифрирования** Цели:

- изучение Пакета программ CREDO;

- изучение ГИС MapInfo Professional

Материалы: компьютер, проектор, интерактивная доска.

#### **Тема № 8. Дешифрирование при помощи Пакета программ CREDO.**

Цели:

- получить практические навыки работы в пакете программ CREDO.

- получение результатов обработки аэрофотоснимков полученных путем аэрофотосъемки

Материалы: компьютер, программное обеспечение.

Практическое занятие «Работа в программе CREDO\_Transform»

Практическое занятие «Регистрация растровой подложки по координатам.»

Практическое занятие «Импорт файла (TMD) в CREDO\_Топоплан»

Практическое занятие «Создание карт в программе CREDO\_Топоплан»

Практическое занятие «Навыки работы с курсорами. Оцифровка объектов различной геометрии»

Практическое занятие «Определение классификатора»

Практическое занятие «Оцифровка объектов на снимке»

Практическое занятие «Оцифровка объектов на снимке»

Практическое занятие «Обмен файлами между программами ГИС»

### **Тема № 9. Дешифрирование при помощи ГИС MapInfo Professional.**

Цели:

- получить практические навыки работы в ГИС MapInfo Professional.

- получение результатов обработки аэрофотоснимков полученных путем аэрофотосъемки

Материалы: компьютер, программное обеспечение.

Практическое занятие «Работа в программе ГИС MapInfo Professional. Создание таблиц»

Практическое занятие «Регистрация растровой подложки по координатам»

Практическое занятие «Работа с аэрофотоснимками. Анализ данных»

Практическое занятие «Оцифровка объектов различной геометрии»

Практическое занятие «Оцифровка объектов на снимке»

Практическое занятие «Создание электронной карты в ГИС MapInfo Professional»

Практическое занятие «Создание отчета и легенды»

Практическое занятие «Формирование, редактирование и вывод на печать»

# **5. Календарный учебный график программы**

### **Раздел 1 «Теоретические основы аэрокосмического**

#### **зондирования»**

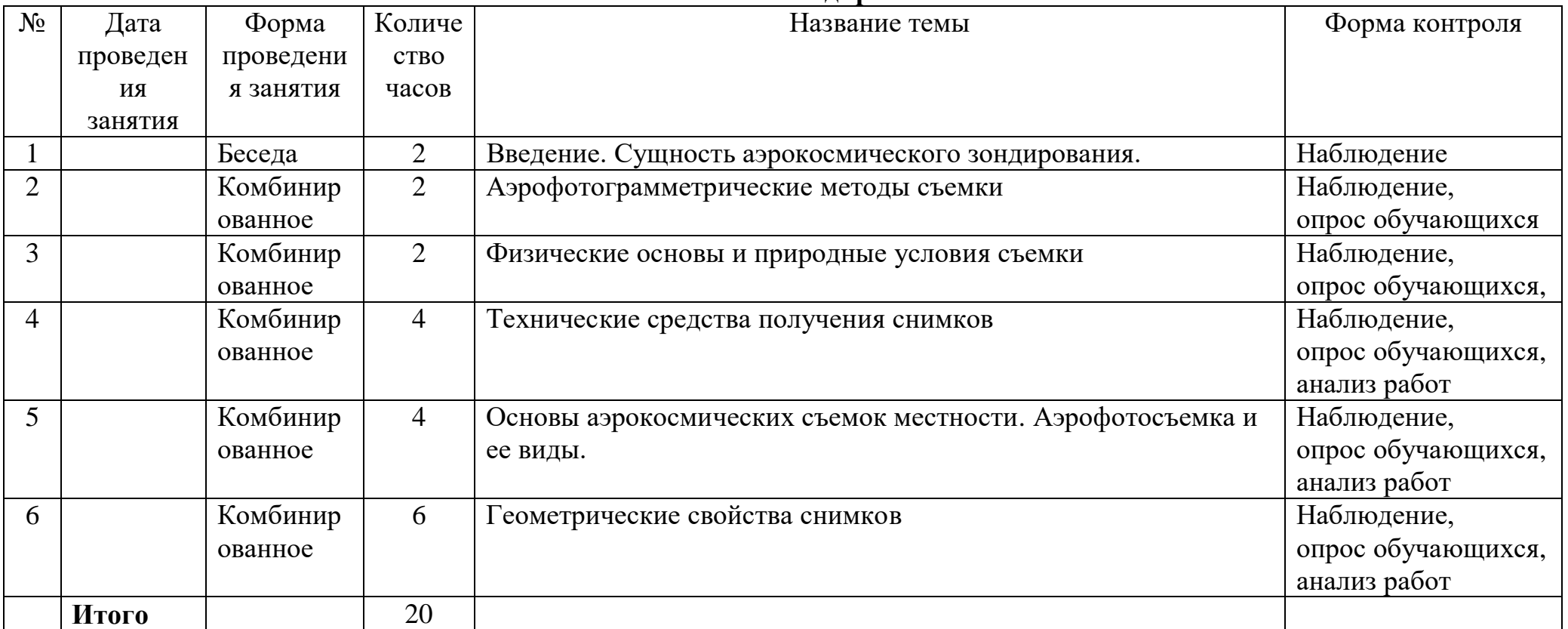

# **Раздел 2 «Аэромоделирование, пилотирование и произведение аэрофотосъемки земельного участка»**

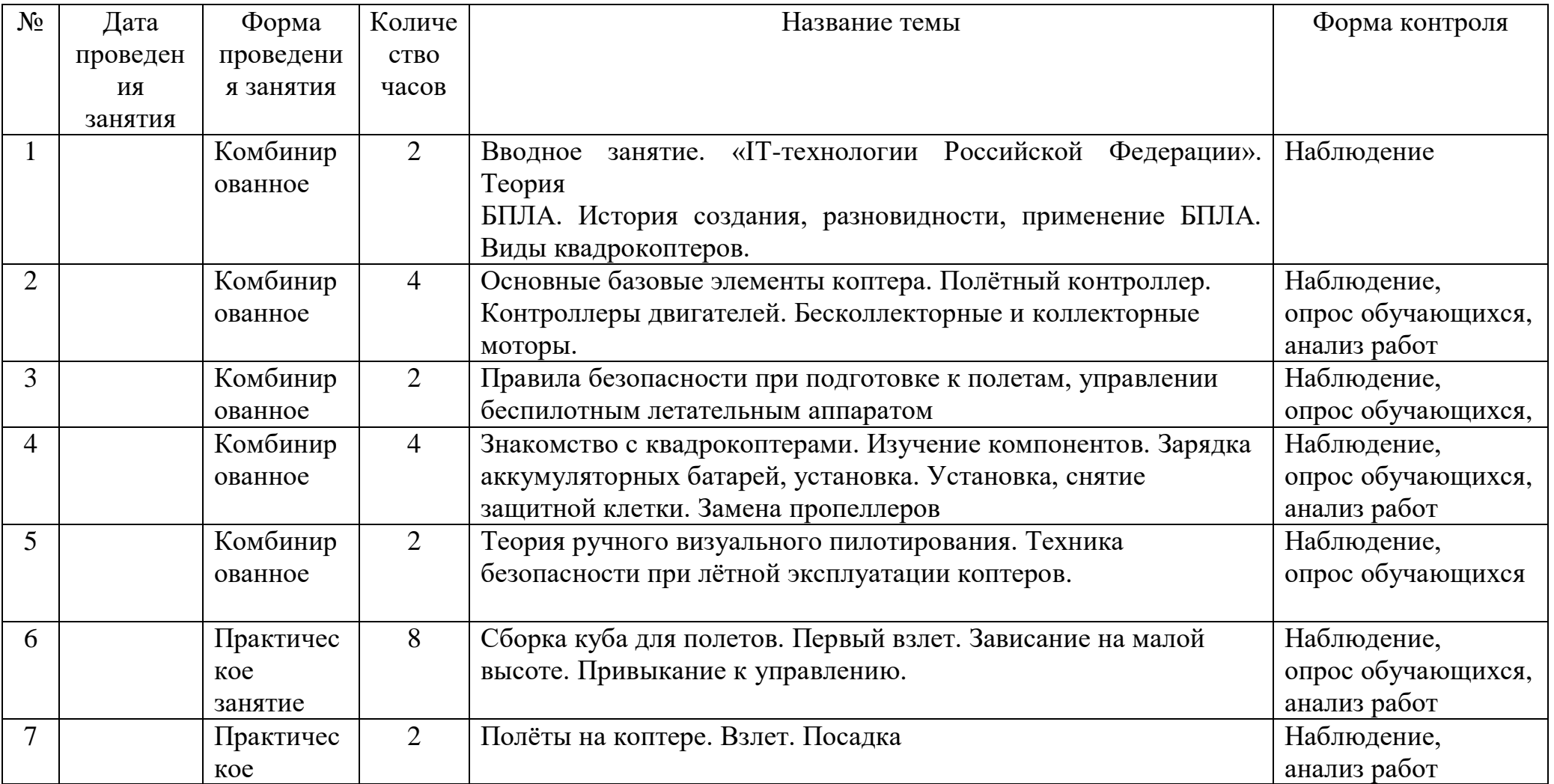

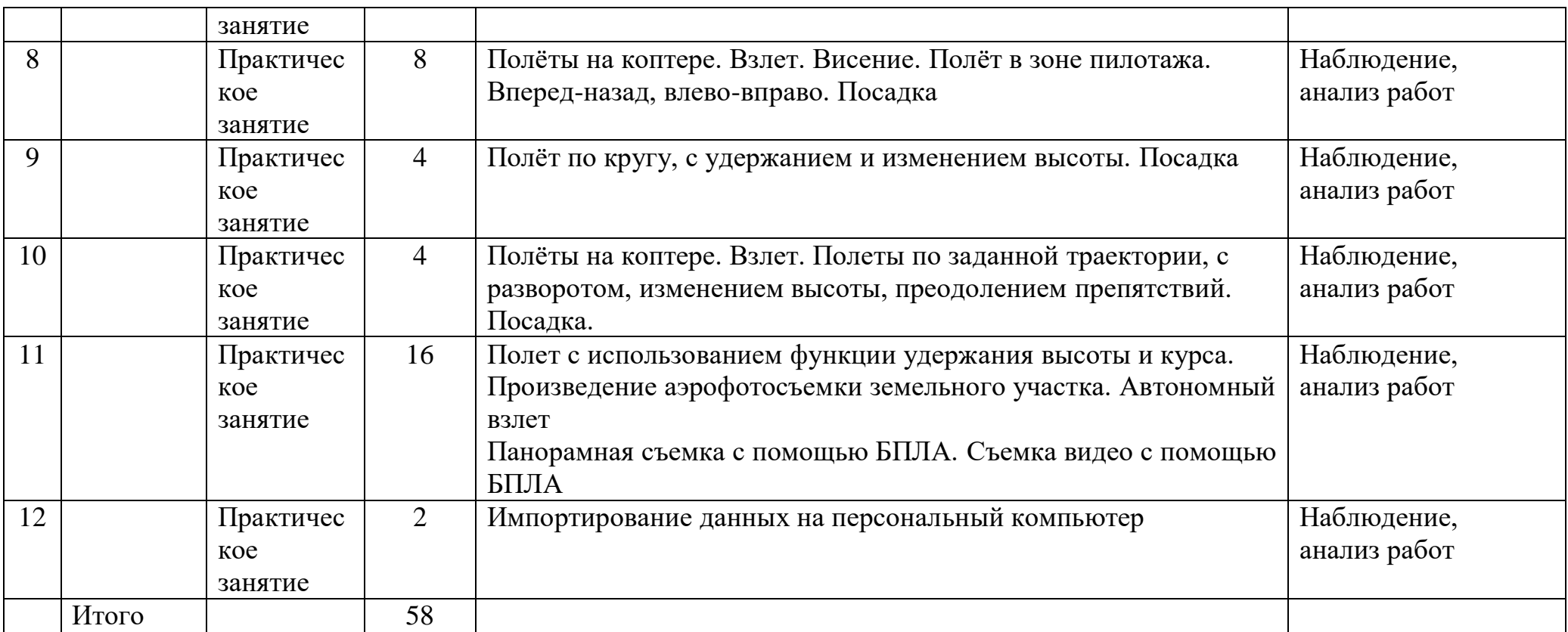

# **Раздел 3 «Аэрокосмическое дешифрирование и фотограмметрия»**

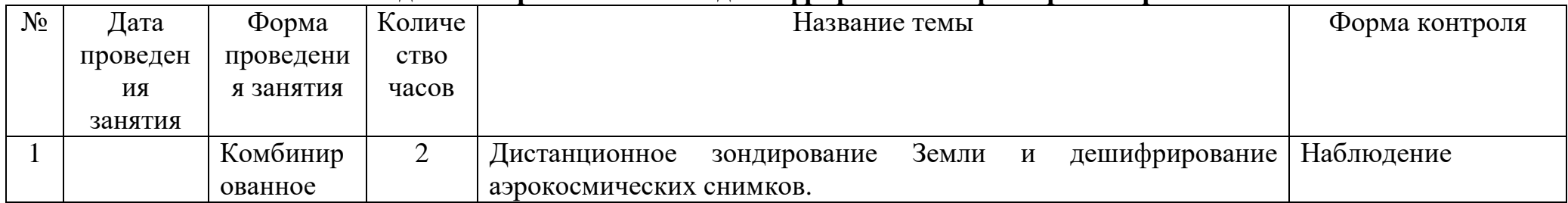

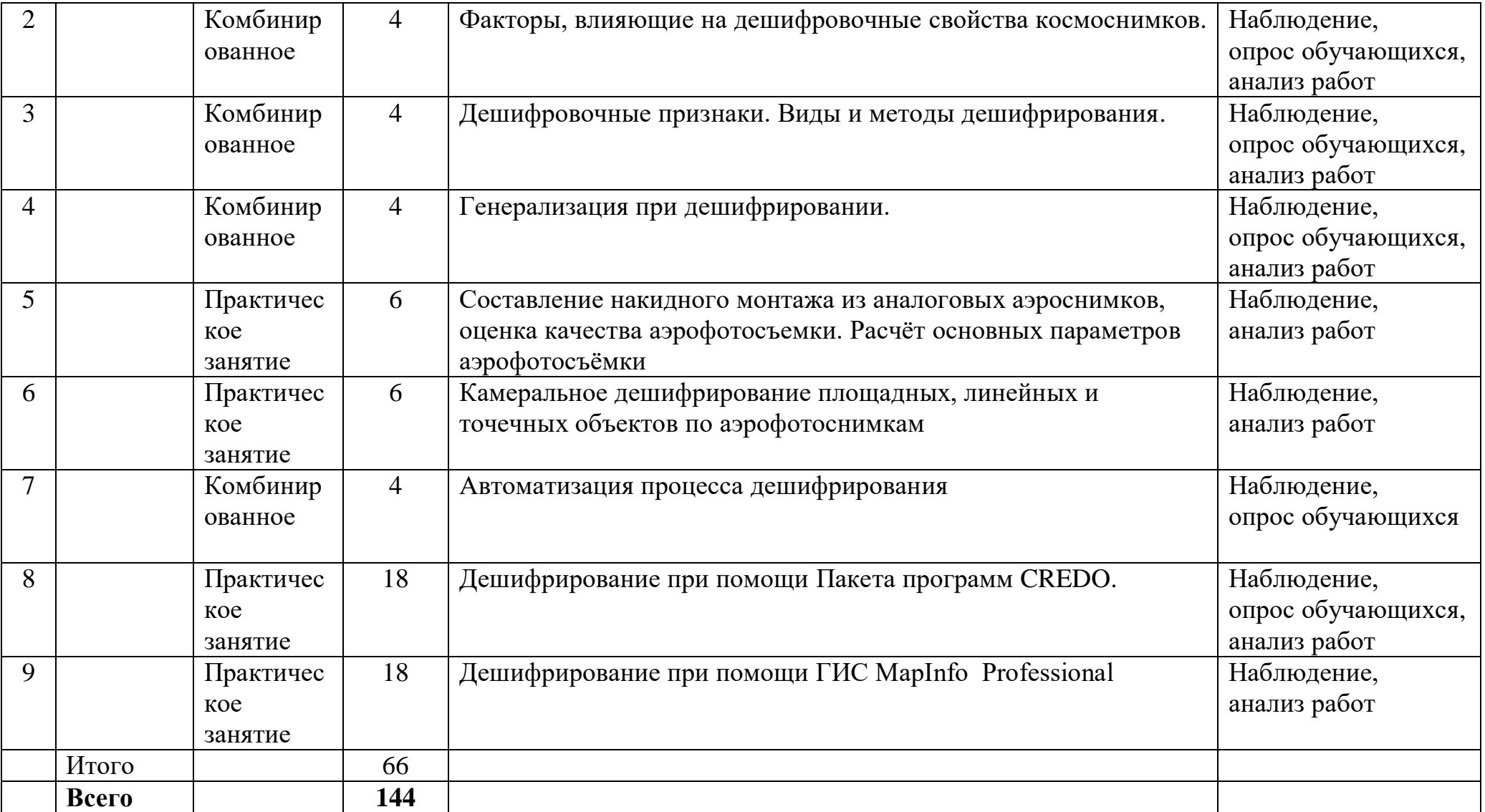

#### **6. Планируемые результаты освоения программы**

#### **К окончанию обучения обучающиеся должны знать:**

- теоретическую основу аэрокосмического зондирования, Физические основы и природные условия съемки и Технические средства получения снимков;

- современное состояние беспилотной техники применительно для задач гражданской аэрофотосъемки;

- правила безопасности при подготовке к полетам, управлении беспилотным летательным аппаратом;

- методики обработки фотоснимков в различных форматах;

- сущность и возможности дистанционных методов зондирования природных и антропогенных обусловленных процессов и явлений на изучаемой по аэрофотоснимкам территории;

- основные фотограмметрические методы работы с аэрофото- и космическими снимками.

#### **уметь:**

- аэромоделировать, пилотировать и производить аэрофотосъемку земельного участка;

- совершать на квадрокоптере элементы взлета, висения, полёта впередназад и влево-вправо, полёта по кругу с удержанием и изменением высоты, по заданной траектории с разворотом, изменением высоты, преодолением препятствий и посадки.

- распознавать (дешифрировать) и классифицировать природные и природно-антропогенные объекты, изобразившиеся на фотоснимках

- устанавливать взаимосвязи между отдельными объектами и характерные особенности их пространственного размещения

- владеть основами визуальной и компьютерной автоматизированной обработки данных дистанционного зондирования.

#### **7. Оценочные материалы**

Аттестация обучающихся проводится согласно акту об аттестации<br>V PM «Темниковский сельскохозяйственный колледж» и ГБПОУ РМ «Темниковский сельскохозяйственный колледж» и осуществляется в следующих формах: опрос, тестирование.

Анализ полученных результатов позволяет педагогу подобрать необходимые способы оказания помощи отдельным детям и разработать адекватные задания и методики обучения и воспитания.

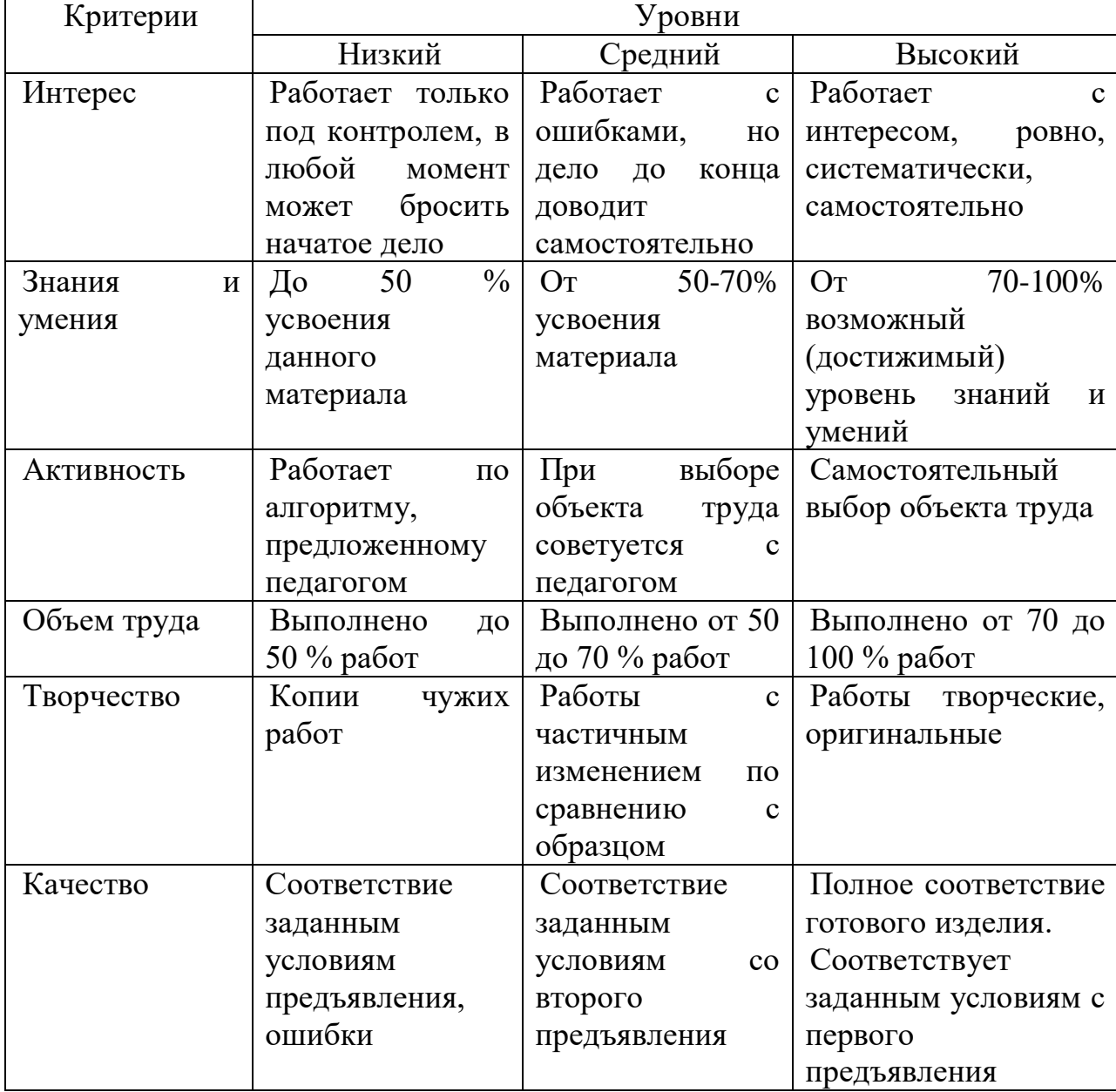

**Критерии оценки усвоения программного материала**

#### **8. Формы обучения, методы, приемы, педагогические технологии**

Формы занятий: наблюдение, контрольный опрос (устный), анализ контрольного задания, собеседование (групповое, индивидуальное), самостоятельная работа.

Методы и приемы организации образовательного процесса:

Методы:

- научности;

- доступности (обучающимся);

- результативности;

- воспроизводимости (другими педагогами);

- эффективности.

Приёмы:

- приёмы работы с текстовыми источниками информации;

- приёмы работы с иллюстративными материалами;

- игровые приёмы;

- вербальные приёмы обучения.

Педагогические технологии:

- здоровье сберегающие (направлены на максимальное укрепление здоровья обучающихся);

личностно-ориентированные (в центре внимания которых неповторимая личность, стремящаяся к реализации своих возможностей и способная на ответственный выбор в разнообразных жизненных ситуациях);

- игровые (обладают средствами, активизирующими и интенсифицирующими деятельность обучающихся. В их основу положена педагогическая игра как основной вид деятельности, направленный на усвоение общественного опыта);

- технологии коллективной деятельности (предполагают организацию совместных действий, коммуникацию, общение, взаимопонимание, взаимопомощь, взаимокоррекцию);

- коммуникативные (обучение на основе общения. Участники обучения - преподаватель- студент. Отношения между ними основаны на сотрудничестве и равноправии).

#### **9. Методическое обеспечение программы**

Учебные и методические пособия: научная, специальная, методическая литература (см. список литературы).

Дидактические материалы:

- образцы программ лучших работ обучающихся.

Информационное обеспечение программы**:** аудио-, видео-, фото-, интернет источники.

Предложенные в настоящей программе темы заданий следует рассматривать как рекомендательные. Это дает возможность педагогу творчески подойти к преподаванию, применять разработанные им методики.

Применение различных методов и форм (теоретических и практических занятий, самостоятельной работы по сбору материала и т.п.) должно четко укладываться в схему поэтапного ведения работы.

Программа предусматривает последовательное усложнение заданий.

Для успешного результата в освоении программы необходимы следующие учебно-методические пособия:

- наглядные методические пособия по темам,

- видеоматериал,

- интернет-ресурсы,

- презентационные материалы по тематике разделов.

Программа составлена в соответствии с возрастными возможностями и учетом уровня развития обучающихся.

Помимо методов работы с обучающимися, указанными в разделе «Методы обучения», для воспитания и развития навыков творческой работы студентов программой применяются также следующие методы:

- объяснительно-иллюстративные (демонстрация методических пособий, иллюстраций);

- частично-поисковые (выполнение вариативных заданий); творческие (творческие задания, участие обучающихся в конкурсах); исследовательские (исследование вариантов рационализации программного кода).

Основное время на занятиях отводится практической работе, которая проводится на каждом занятии после объяснения теоретического материала. Создание творческой атмосферы на занятии способствует появлению и укреплению у обучающихся заинтересованности в собственной технической и творческой деятельности.

### **10. Материально-техническое обеспечение программы**

Занятия проводятся в кабинете, соответствующем требованиям техники безопасности, пожарной безопасности, санитарным нормам.

Материалы:

- ручка;
- листы бумаги А4;
- аэрофотоснимки.

Инструменты:

- компьютер;
- интерактивная доска;
- проектор;
- куб для полетов;
- беспилотные летательные аппараты.

#### **11. Список используемой литературы**

1. Брюханов А. В. Аэрокосмические методы в географических исследованиях / А.В. Брюханов, Г.В. Господинов, Ю.Ф. Книжников. - Москва: Изд-во МГУ, 1982. - 232 с

2. Владимиров, В.М. Дистанционное зондирование Земли: учеб.пособие / В. М. Владимиров, Д. Д. Дмитриев, О. А. Дубровская [и др.] ; ред. В. М. Владимиров. – Красноярск : Сиб. федер. ун-т, 2014. – 196 с.

3. Головина Л. А., Дубовик Д. С. Топографическое дешифрирование снимков: учеб-метод. пособие / Л. А. Головина, Д. С. Дубовик ; СГГА. - Новосибирск : СГГА, 2011 – 59 с.

4. Гук, А. П. Дистанционное зондирование и мониторинг территорий [Текст] : учебник. Ч.I. Дистанционное зондирование. Теоретические основы и технические средства / А. П. Гук, Л. Г. Евстратова. - М. :КУРС, 2019. - 220 с.

5. Иванов, А.Г. Методические указания по выполнению лабораторных работ по дисциплине «Цифровая картография». Для студентов 3 курса по направлению подготовки «Картография и геоинформатика» / А.Г. Иванов, С.А. Крылов, Г.И. Загребин — М.: изд. МИИГАиК, 2012 — 40 с.

6. Книжников Ю.Ф. Аэрокосмические исследования динамики географических явлений / Ю. Ф. Книжников, В. И. Кравцова.?Москва: Изд-во МГУ, 1991. - 205 с

7. Косинов, А.Г. Теория и практика цифровой обработки изображений. Дистанционное зондирование и географические информационные системы. Учебное пособие / А.Г. Косинов, И.К. Лурье под ред. А.М.Берлянта — М.: изд. Научный мир, 2003 — 168 с.

8. Кравцова, В. И. Космические методы исследования почв: учеб. пособие для вузов, рекомендовано УМО / В. И. Кравцова. - М. : Аспект Пресс, 2005 - 190 с.

9. Лабутина И. А. Дешифрирование аэрокосмических снимков: учеб. пособие, рекомендовано УМО / И. А. Лабутина. - М. : Аспект Пресс, 2004 - 184 с.

10. Лимонов, А.Н. Прикладная фотограмметрия: учебник / А.Н. Лимонов, Л.А. Гаврилова.-М.:Академ. Книга, 2016.-255с.

11. Лимонов, А.Н. Фотограмметрия и дистанционное зондирование: учебник / А.Н. Лимонов, Л.А. Гаврилова.-М.:Академ. Книга, 2016.-295с.

12. Редько, А.В. Фотографические процессы регистрации информации / А.В. Редько, Константинова Е.В. — СПб.: изд. ПОЛИТЕХНИКА, 2005 — 570 с.

13. Чандра А. М. Дистанционное зондирование и географические информационные системы / А. М. Чандра, С. К. Гош; пер. с англ. А. В. Кирюшина. - М. : Техносфера, 2008 - 2 с. : 16 с. цв. вклейки. - (Мир наук о земле)

14. Федотов, Г. А. Инженерная геодезия : учебник / Г.А. Федотов. — 6-е изд., перераб. и доп. — Москва : ИНФРА-М, 2020. — 479 с.

15. Расчет задания на аэрофотосъемку площади: метод. пособие для выполн. лаб. работы по дисциплине "Аэрокосмические съемки" / Гос. ун-т по землеустройству, Каф. аэрофотогеодезии ; сост. А.Н. Лимонов, Л.А. Гаврилова. - М. : ГУЗ, 2017. - 17 с.

16. Руководство пользователя Maplnfo Professional Trov. New York Работа с цифровыми кадастровыми картами в программе Maplnfo Professional 12.5 (русская версия) ФСЗКР «Учебный Центр управления земельными ресурсами». Великий Новгород 2014 г

17. Компьютерный практикум по цифровой обработке изображений и созданию ГИС [Текст]: [учеб. пособие] / И. К. Лурье, А. Г. Косиков, Л. А. Ушакова [и др.]; Моск. гос. ун-т, Геогр. фак., Каф. картографии и геоинформатики, - М.: Науч. мир,2004. - 147 с.:

25